## 公文系統快顯開啟說明

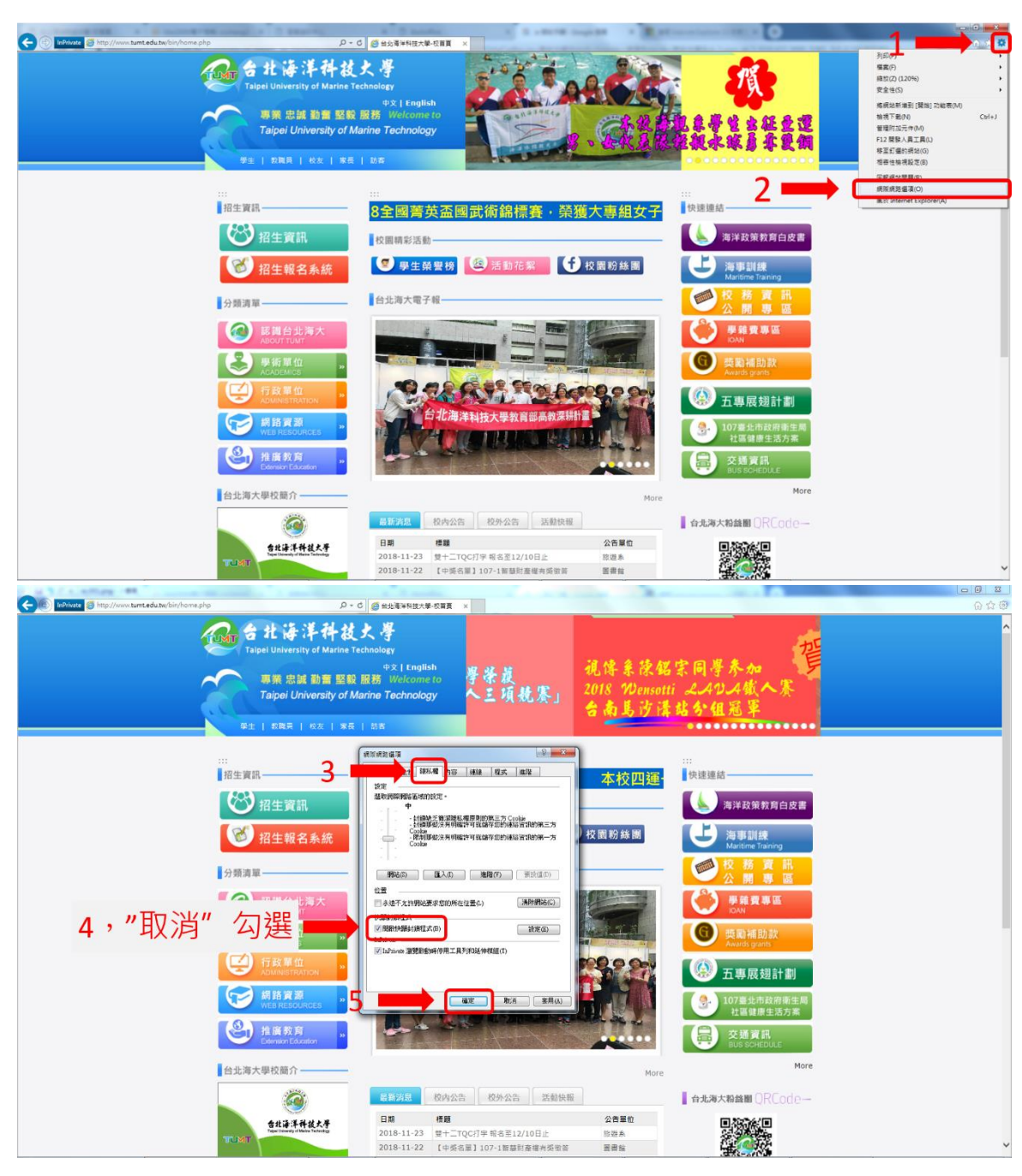

**IE** 開啟方式

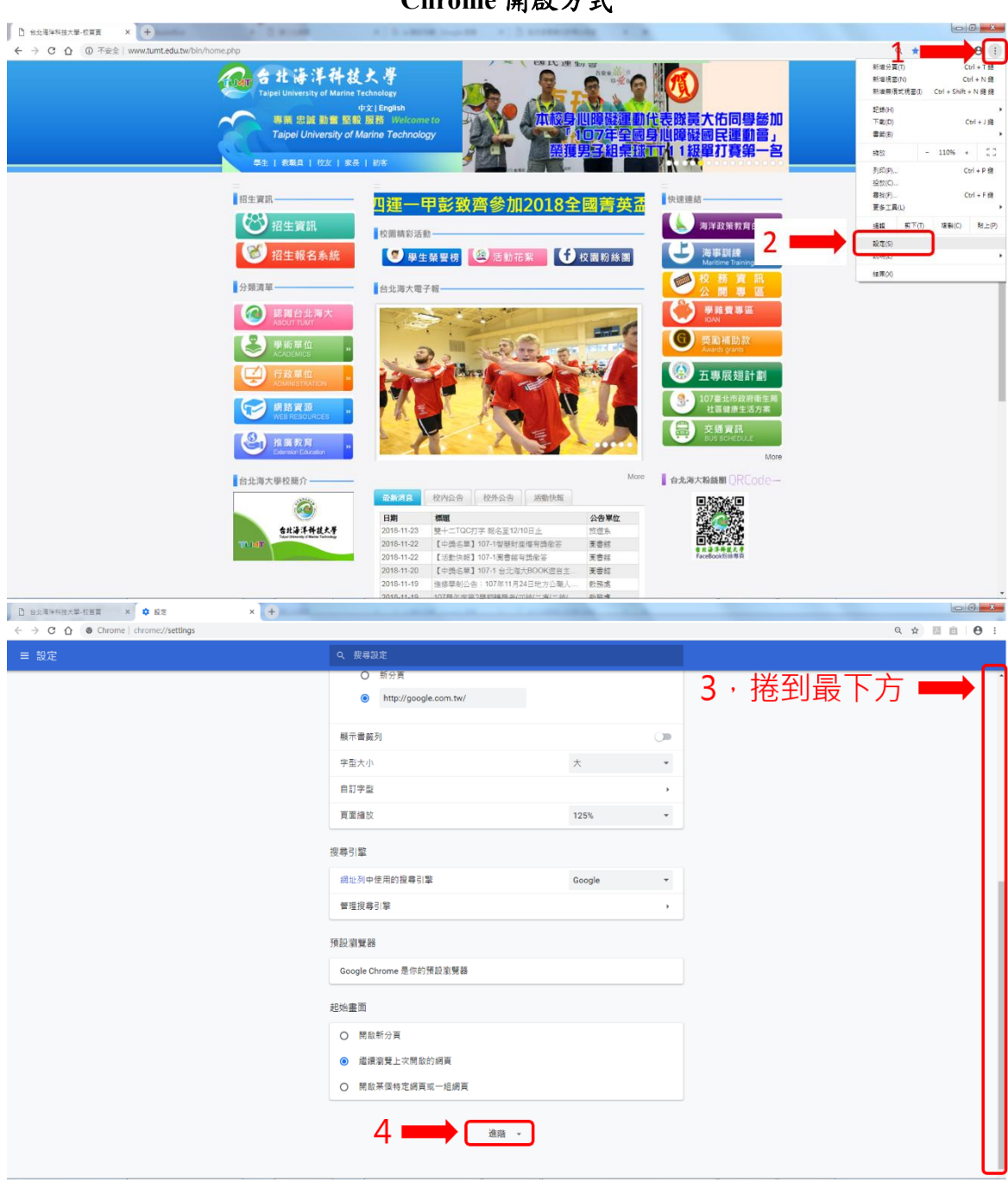

## **Chrome** 開啟方式

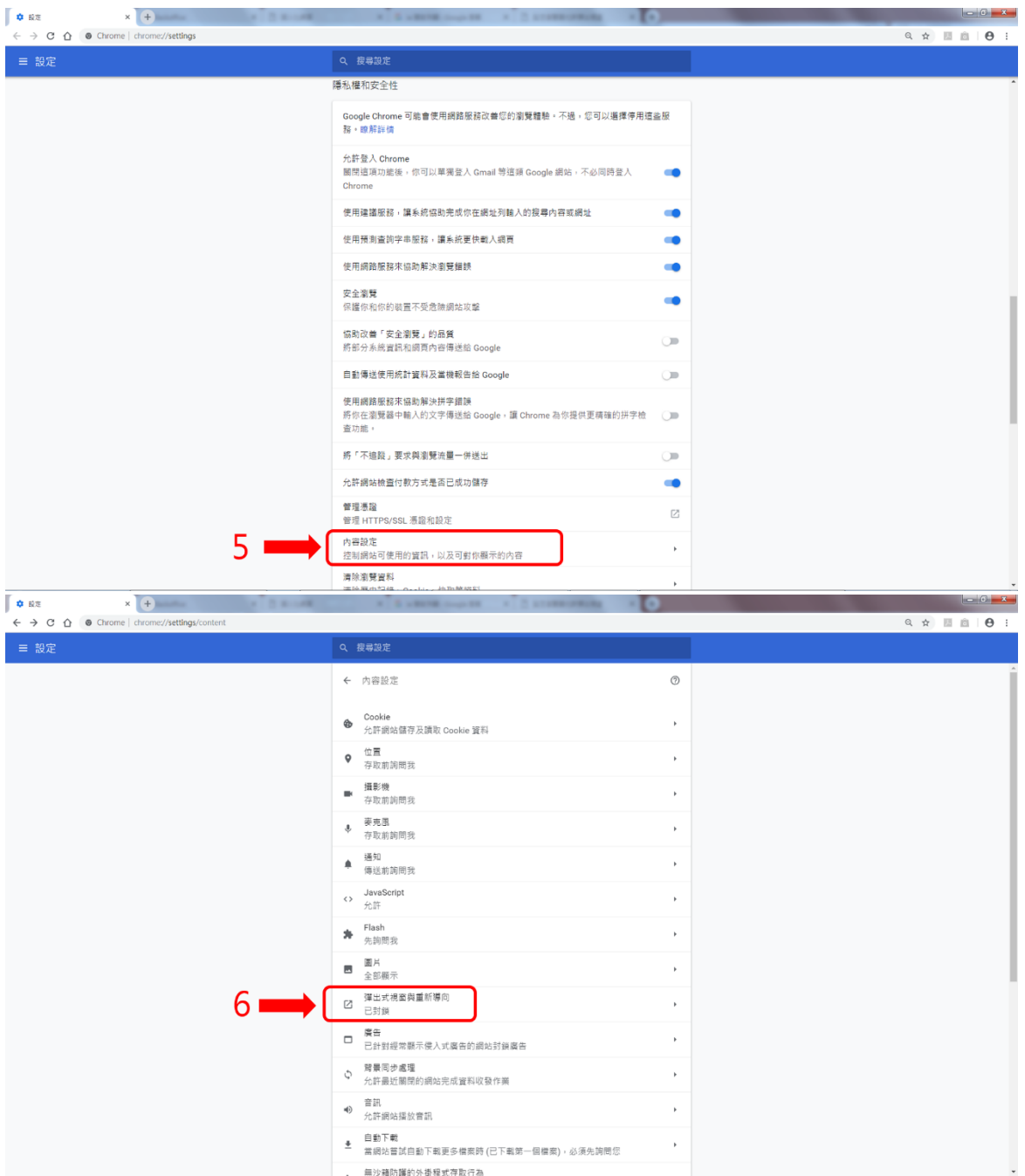

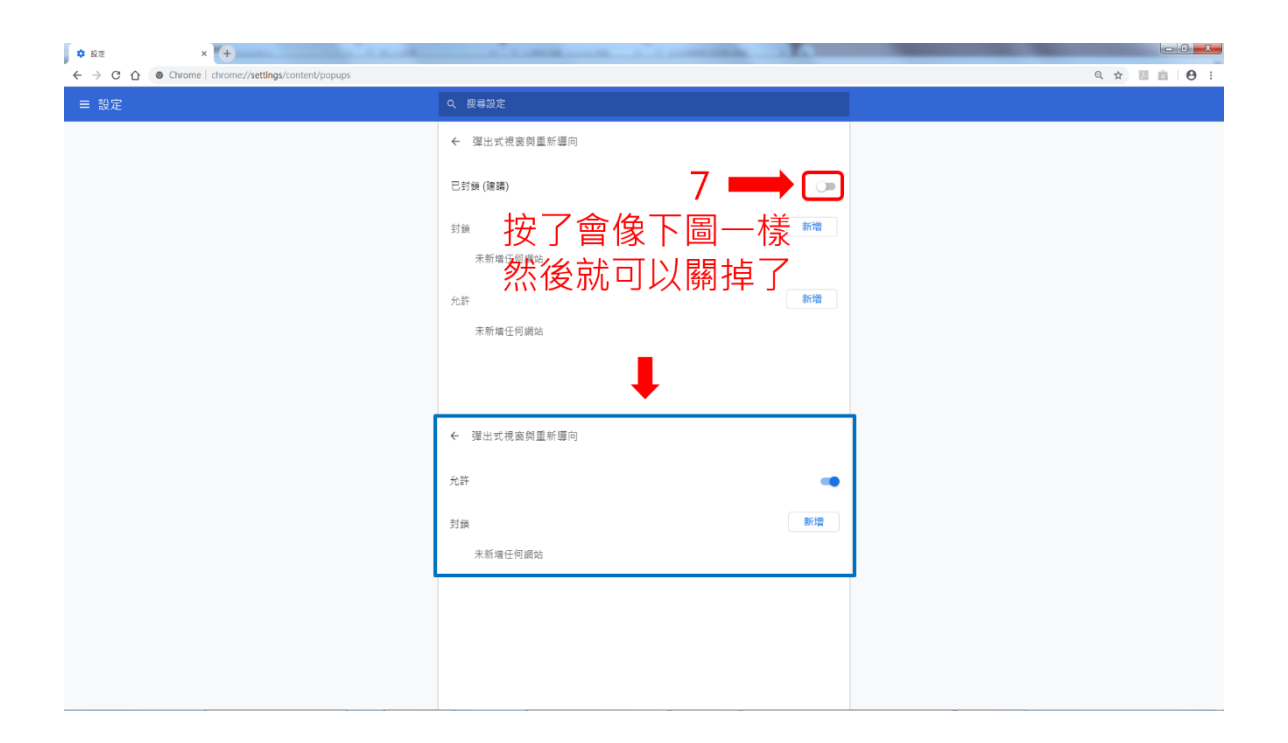